# **Inhaltsverzeichnis**

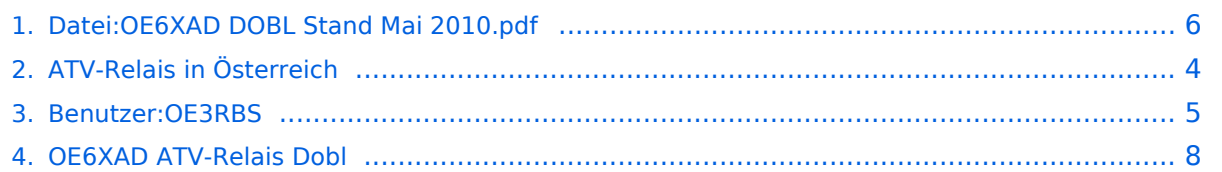

# **Datei:OE6XAD DOBL Stand Mai 2010.pdf**

[Versionsgeschichte interaktiv durchsuchen](https://wiki.oevsv.at) [VisuellWikitext](https://wiki.oevsv.at)

**[Version vom 8. Mai 2010, 13:21 Uhr](#page-5-0) [\(Que](#page-5-0) [lltext anzeigen](#page-5-0))** [OE3RBS](#page-4-0) ([Diskussion](https://wiki.oevsv.at/w/index.php?title=Benutzer_Diskussion:OE3RBS&action=view) | [Beiträge](https://wiki.oevsv.at/wiki/Spezial:Beitr%C3%A4ge/OE3RBS)) (hat eine neue Version von "Datei:OE6XAD [DOBL Stand Mai 2010.pdf](#page-5-0)" hochgeladen: Link entfernt) [← Zum vorherigen Versionsunterschied](#page-5-0)

#### **[Aktuelle Version vom 8. Mai 2010, 13:24](#page-5-0)  [Uhr](#page-5-0) [\(Quelltext anzeigen](#page-5-0))**

[OE3RBS](#page-4-0) [\(Diskussion](https://wiki.oevsv.at/w/index.php?title=Benutzer_Diskussion:OE3RBS&action=view) | [Beiträge\)](https://wiki.oevsv.at/wiki/Spezial:Beitr%C3%A4ge/OE3RBS) (hat eine neue Version von "Datei:OE6XAD [DOBL Stand Mai 2010.pdf](#page-5-0)" hochgeladen)

## Aktuelle Version vom 8. Mai 2010, 13:24 Uhr

### Dateiversionen

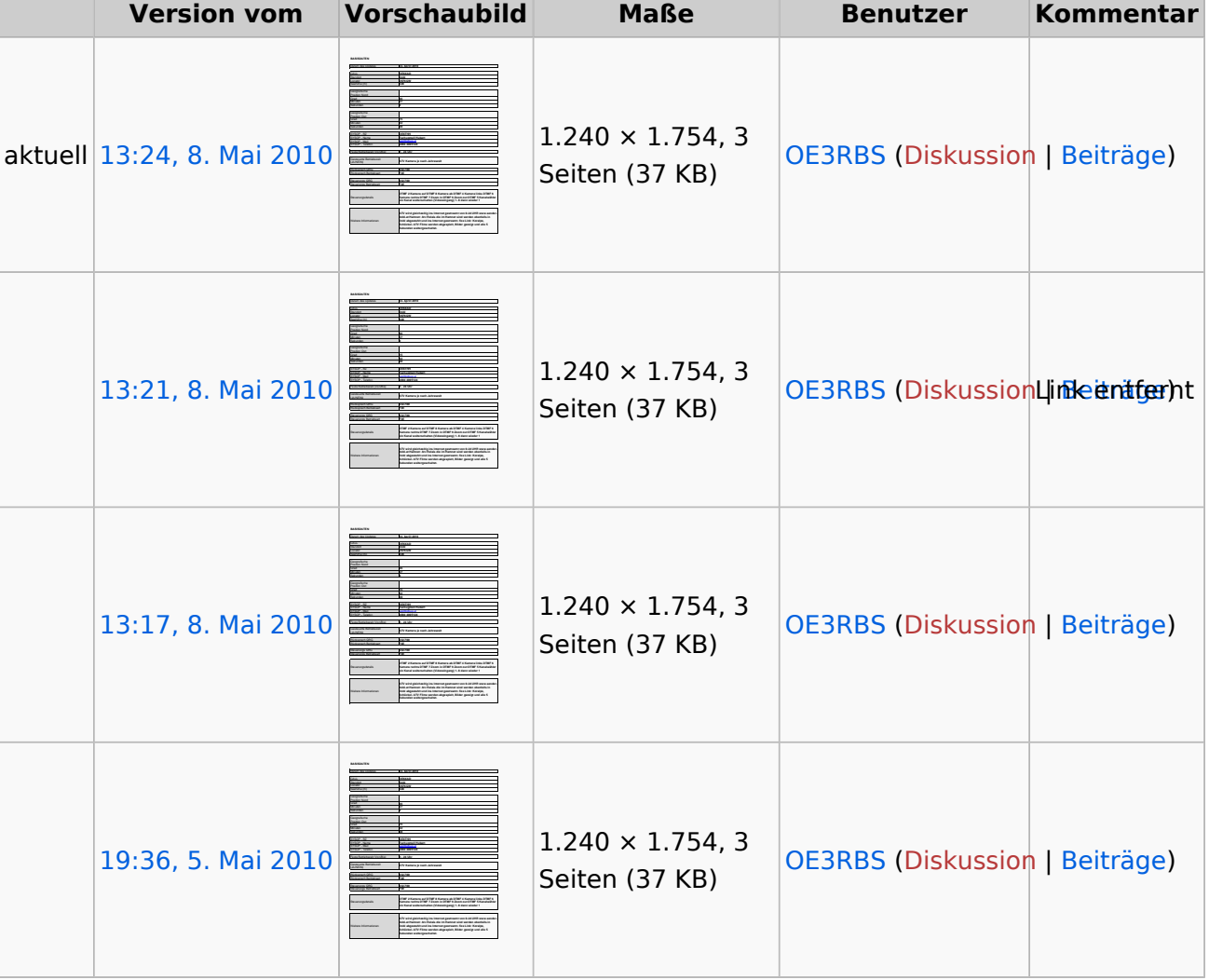

Klicken Sie auf einen Zeitpunkt, um diese Version zu laden.

Sie können diese Datei nicht überschreiben.

### Dateiverwendung

Die folgenden 2 Seiten verwenden diese Datei:

- [ATV-Relais in Österreich](#page-3-0)
- [OE6XAD ATV-Relais Dobl](#page-7-0)

#### Metadaten

Diese Datei enthält weitere Informationen, die in der Regel von der Digitalkamera oder dem verwendeten Scanner stammen. Durch nachträgliche Bearbeitung der Originaldatei können einige Details verändert worden sein.

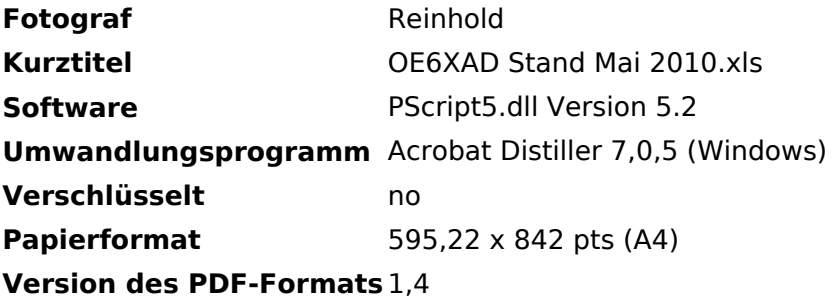

<span id="page-3-0"></span>[Versionsgeschichte interaktiv durchsuchen](https://wiki.oevsv.at) [VisuellWikitext](https://wiki.oevsv.at)

**[Version vom 8. Mai 2010, 13:21 Uhr](#page-5-0) [\(Que](#page-5-0) [lltext anzeigen](#page-5-0))** [OE3RBS](#page-4-0) ([Diskussion](https://wiki.oevsv.at/w/index.php?title=Benutzer_Diskussion:OE3RBS&action=view) | [Beiträge](https://wiki.oevsv.at/wiki/Spezial:Beitr%C3%A4ge/OE3RBS)) (hat eine neue Version von "Datei:OE6XAD [DOBL Stand Mai 2010.pdf](#page-5-0)" hochgeladen: Link entfernt) [← Zum vorherigen Versionsunterschied](#page-5-0)

#### **[Aktuelle Version vom 8. Mai 2010, 13:24](#page-5-0)  [Uhr](#page-5-0) [\(Quelltext anzeigen](#page-5-0))**

[OE3RBS](#page-4-0) [\(Diskussion](https://wiki.oevsv.at/w/index.php?title=Benutzer_Diskussion:OE3RBS&action=view) | [Beiträge\)](https://wiki.oevsv.at/wiki/Spezial:Beitr%C3%A4ge/OE3RBS) (hat eine neue Version von "Datei:OE6XAD [DOBL Stand Mai 2010.pdf](#page-5-0)" hochgeladen)

## Aktuelle Version vom 8. Mai 2010, 13:24 Uhr

<span id="page-4-0"></span>[Versionsgeschichte interaktiv durchsuchen](https://wiki.oevsv.at) [VisuellWikitext](https://wiki.oevsv.at)

**[Version vom 8. Mai 2010, 13:21 Uhr](#page-5-0) [\(Que](#page-5-0) [lltext anzeigen](#page-5-0))** [OE3RBS](#page-4-0) ([Diskussion](https://wiki.oevsv.at/w/index.php?title=Benutzer_Diskussion:OE3RBS&action=view) | [Beiträge](https://wiki.oevsv.at/wiki/Spezial:Beitr%C3%A4ge/OE3RBS)) (hat eine neue Version von "Datei:OE6XAD [DOBL Stand Mai 2010.pdf](#page-5-0)" hochgeladen: Link entfernt) [← Zum vorherigen Versionsunterschied](#page-5-0)

#### **[Aktuelle Version vom 8. Mai 2010, 13:24](#page-5-0)  [Uhr](#page-5-0) [\(Quelltext anzeigen](#page-5-0))**

[OE3RBS](#page-4-0) [\(Diskussion](https://wiki.oevsv.at/w/index.php?title=Benutzer_Diskussion:OE3RBS&action=view) | [Beiträge\)](https://wiki.oevsv.at/wiki/Spezial:Beitr%C3%A4ge/OE3RBS) (hat eine neue Version von "Datei:OE6XAD [DOBL Stand Mai 2010.pdf](#page-5-0)" hochgeladen)

## Aktuelle Version vom 8. Mai 2010, 13:24 Uhr

<span id="page-5-0"></span>[Versionsgeschichte interaktiv durchsuchen](https://wiki.oevsv.at) [VisuellWikitext](https://wiki.oevsv.at)

**[Version vom 8. Mai 2010, 13:21 Uhr](#page-5-0) [\(Que](#page-5-0) [lltext anzeigen](#page-5-0))** [OE3RBS](#page-4-0) ([Diskussion](https://wiki.oevsv.at/w/index.php?title=Benutzer_Diskussion:OE3RBS&action=view) | [Beiträge](https://wiki.oevsv.at/wiki/Spezial:Beitr%C3%A4ge/OE3RBS)) (hat eine neue Version von "Datei:OE6XAD [DOBL Stand Mai 2010.pdf](#page-5-0)" hochgeladen: Link entfernt) [← Zum vorherigen Versionsunterschied](#page-5-0)

#### **[Aktuelle Version vom 8. Mai 2010, 13:24](#page-5-0)  [Uhr](#page-5-0) [\(Quelltext anzeigen](#page-5-0))**

[OE3RBS](#page-4-0) [\(Diskussion](https://wiki.oevsv.at/w/index.php?title=Benutzer_Diskussion:OE3RBS&action=view) | [Beiträge\)](https://wiki.oevsv.at/wiki/Spezial:Beitr%C3%A4ge/OE3RBS) (hat eine neue Version von "Datei:OE6XAD [DOBL Stand Mai 2010.pdf](#page-5-0)" hochgeladen)

## Aktuelle Version vom 8. Mai 2010, 13:24 Uhr

### Dateiversionen

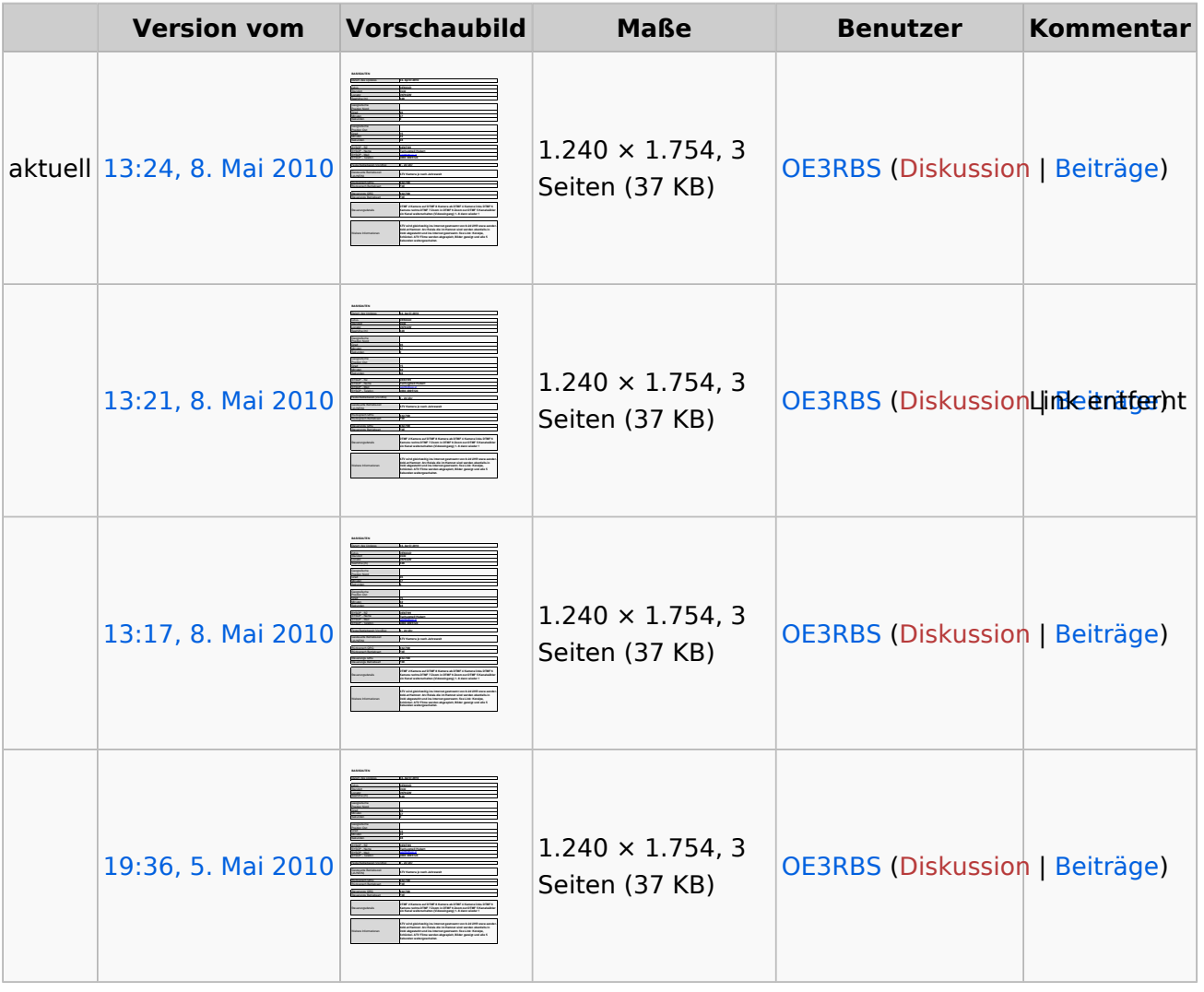

Klicken Sie auf einen Zeitpunkt, um diese Version zu laden.

Sie können diese Datei nicht überschreiben.

### Dateiverwendung

Die folgenden 2 Seiten verwenden diese Datei:

- [ATV-Relais in Österreich](#page-3-0)
- [OE6XAD ATV-Relais Dobl](#page-7-0)

#### Metadaten

Diese Datei enthält weitere Informationen, die in der Regel von der Digitalkamera oder dem verwendeten Scanner stammen. Durch nachträgliche Bearbeitung der Originaldatei können einige Details verändert worden sein.

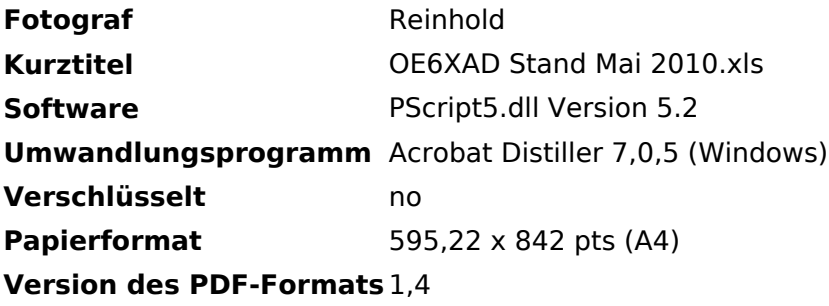

<span id="page-7-0"></span>[Versionsgeschichte interaktiv durchsuchen](https://wiki.oevsv.at) [VisuellWikitext](https://wiki.oevsv.at)

**[Version vom 8. Mai 2010, 13:21 Uhr](#page-5-0) [\(Que](#page-5-0) [lltext anzeigen](#page-5-0))** [OE3RBS](#page-4-0) ([Diskussion](https://wiki.oevsv.at/w/index.php?title=Benutzer_Diskussion:OE3RBS&action=view) | [Beiträge](https://wiki.oevsv.at/wiki/Spezial:Beitr%C3%A4ge/OE3RBS)) (hat eine neue Version von "Datei:OE6XAD [DOBL Stand Mai 2010.pdf](#page-5-0)" hochgeladen: Link entfernt) [← Zum vorherigen Versionsunterschied](#page-5-0)

#### **[Aktuelle Version vom 8. Mai 2010, 13:24](#page-5-0)  [Uhr](#page-5-0) [\(Quelltext anzeigen](#page-5-0))**

[OE3RBS](#page-4-0) [\(Diskussion](https://wiki.oevsv.at/w/index.php?title=Benutzer_Diskussion:OE3RBS&action=view) | [Beiträge\)](https://wiki.oevsv.at/wiki/Spezial:Beitr%C3%A4ge/OE3RBS) (hat eine neue Version von "Datei:OE6XAD [DOBL Stand Mai 2010.pdf](#page-5-0)" hochgeladen)

## Aktuelle Version vom 8. Mai 2010, 13:24 Uhr